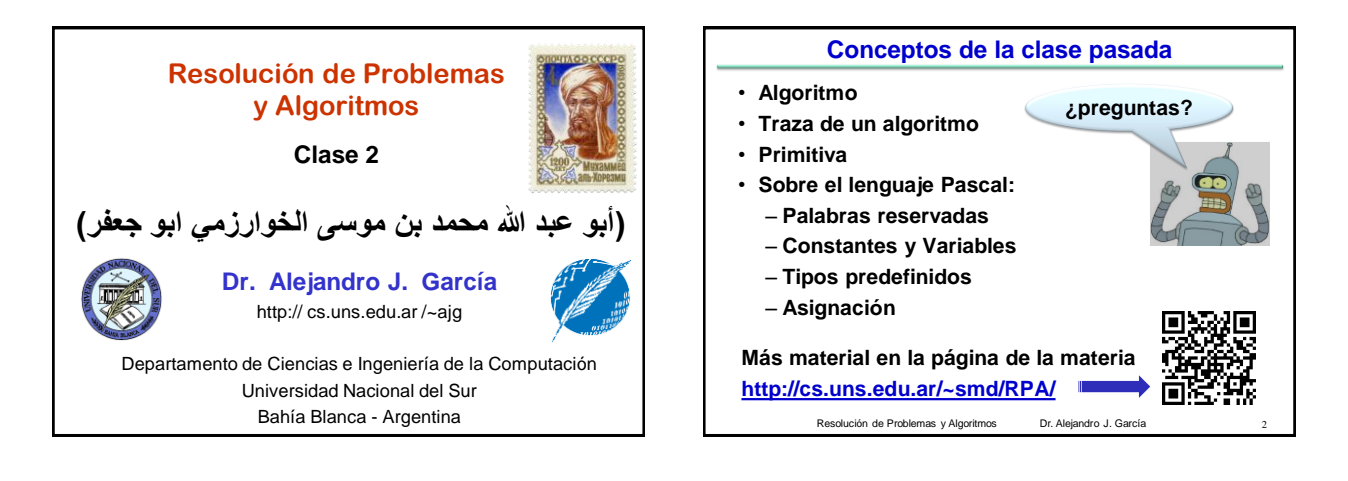

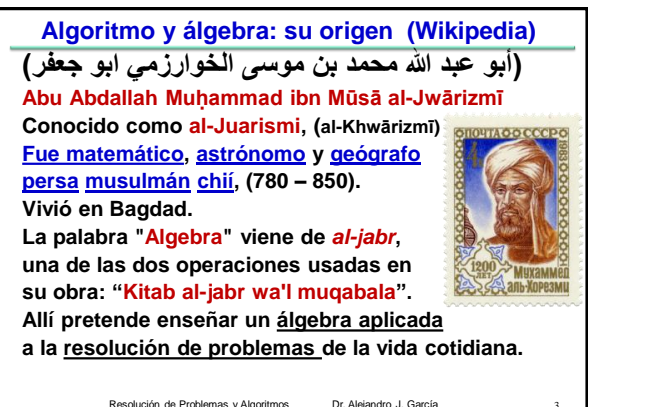

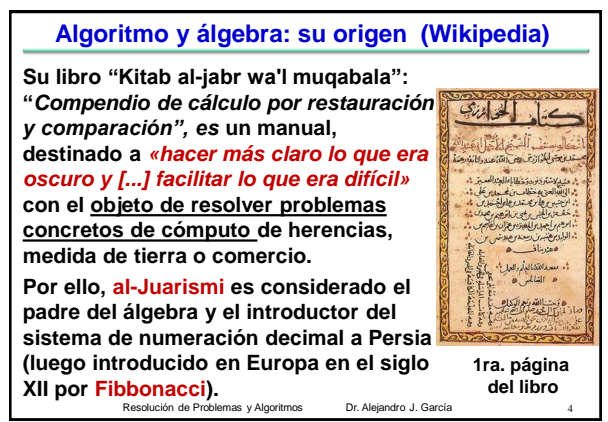

## **Expresiones numéricas y lógicas**

- **Al introducir la primitiva de asignación, se mostró que el lado derecho al símbolo ":=" es una expresión que da un valor.**
- Las expresiones indican ("expresan") como **calcular adecuadamente un valor.**
- **Saber construir correctamente expresiones es muy importante porque:**
	- **se utilizan de muchas maneras en un algoritmo (no solo en asignaciones)**
	- **hay expresiones de muchos tipos de valores (no solo numéricos)**

Resolución de Problemas y Algoritmos Dr. Alejandro J. García

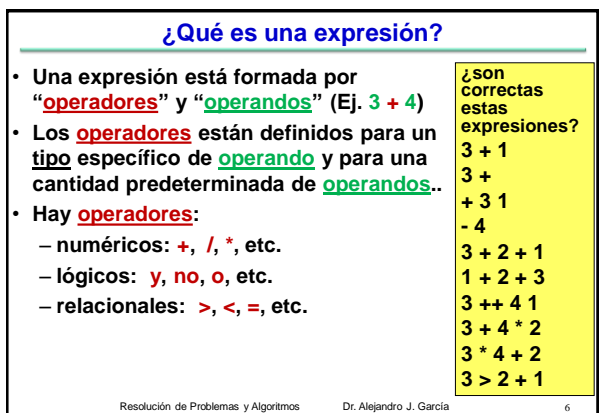

## **Expresiones numéricas (repaso) Los operadores toman los valores de los operandos y obtienen un nuevo valor. Esta valor puede ser el resultado final de la expresión, o un resultado parcial utilizado en la expresión por otro operador. Ejemplos: 3 + 4 \* 2 – 4 ¿en que orden se evalúa?** • **El orden en que se evalúa la operación depende de la precedencia de los operadores.**  $3 + 4 \cdot 2 - 4 = 7$ • **Los paréntesis permiten cambiar el orden de eval. (3+4) \* 2 – 4 = 10 (3+4) \* (2 – 4) = -14** Resolución de Problemas y Algoritmos Dr. Alejandro J. García **7 Resolución de Problemas y Algoritmos** Dr. Alejandro J. García

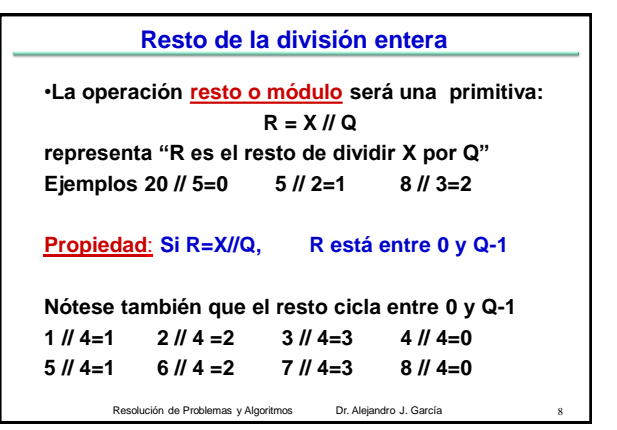

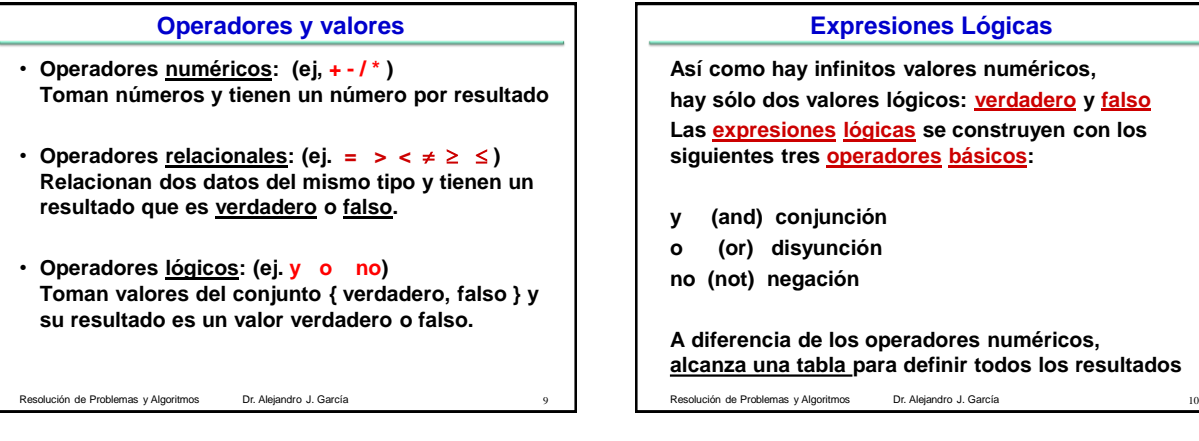

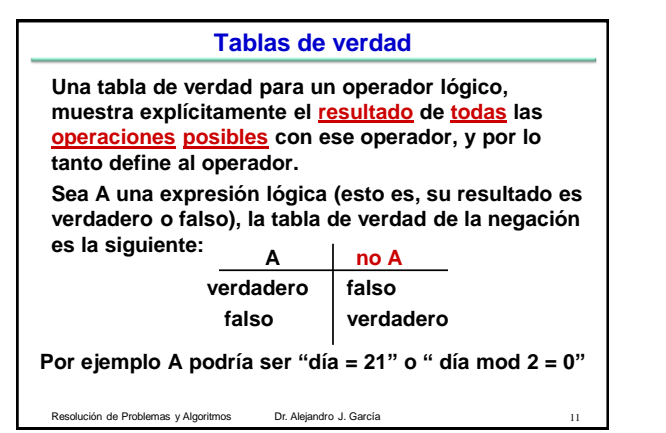

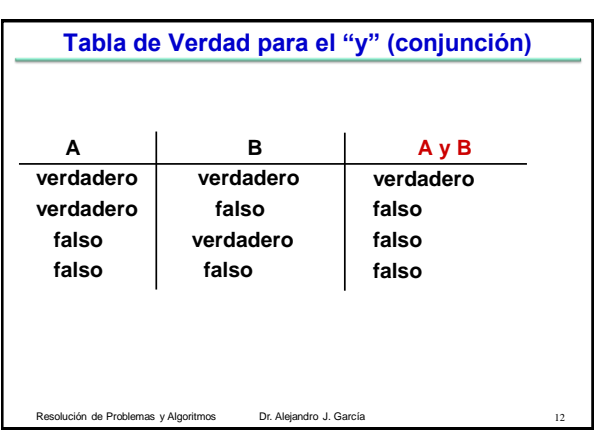

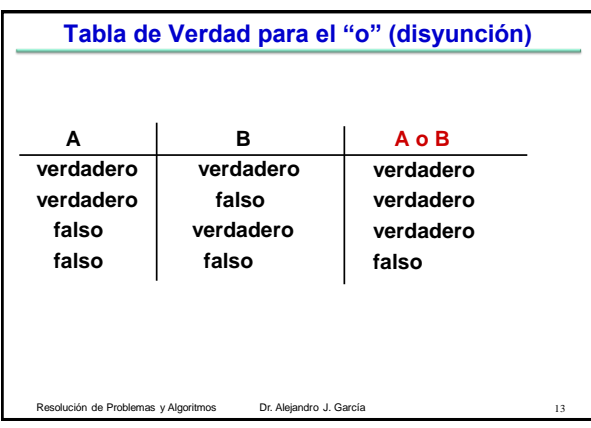

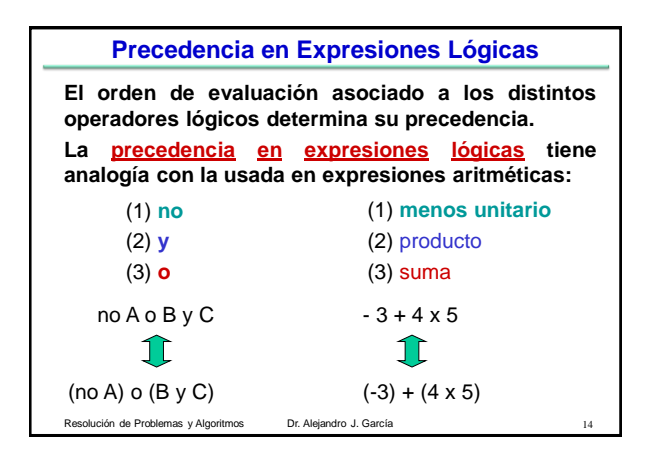

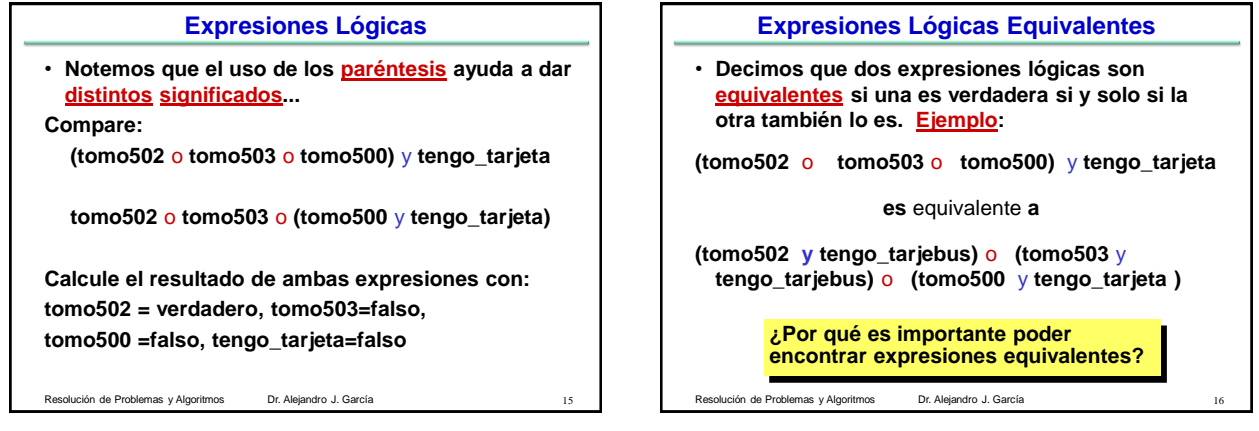

## George Boole (1815-1864)

Matemático y filósofo Inglés. Inventor del [álgebra de Boole,](http://es.wikipedia.org/wiki/%C3%81lgebra_de_Boole) la base de la aritmética [computacional](http://es.wikipedia.org/w/index.php?title=Aritm%C3%A9tica_computacional&action=edit&redlink=1) moderna. Es considerado uno de los fundadores del campo de las [Ciencias de la Computación.](http://es.wikipedia.org/wiki/Ciencias_de_la_Computaci%C3%B3n)

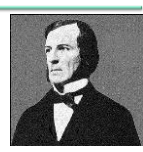

En 1854 publicó "An Investigation of the Laws of Thought" en él desarrollaba un sistema de reglas que le permitía expresar, manipular y simplificar, problemas lógicos y filosóficos cuyos argumentos admiten dos estados (verdadero o falso) por procedimientos matemáticos. Se podría decir que es el padre de las operaciones lógicas y gracias a su álgebra hoy en día podemos manipular operaciones lógicas. Resolución de Problemas y Algoritmos Dr. Alejandro J. García 17

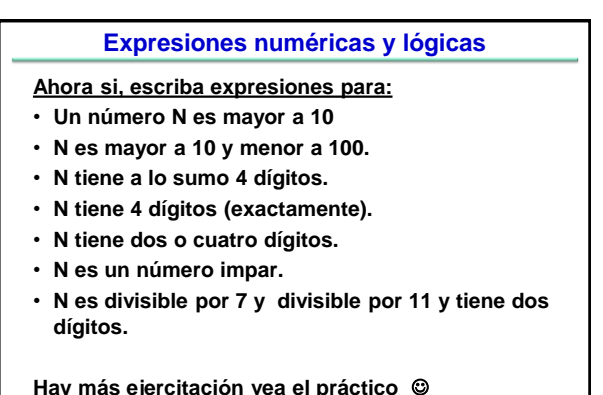

Resolución de Problemas y Algoritmos Dr. Alejandro J. García

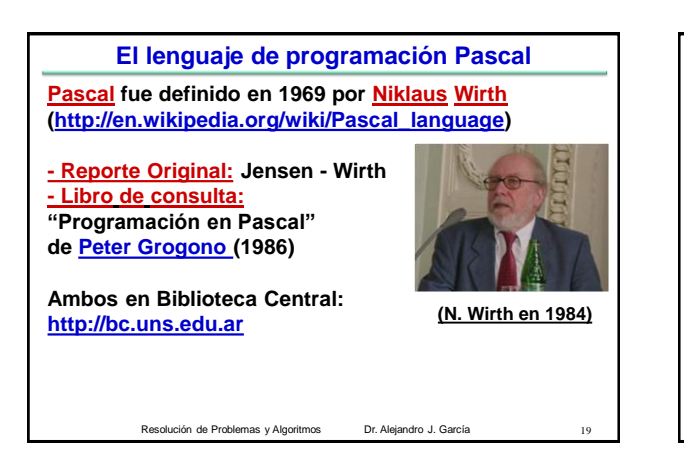

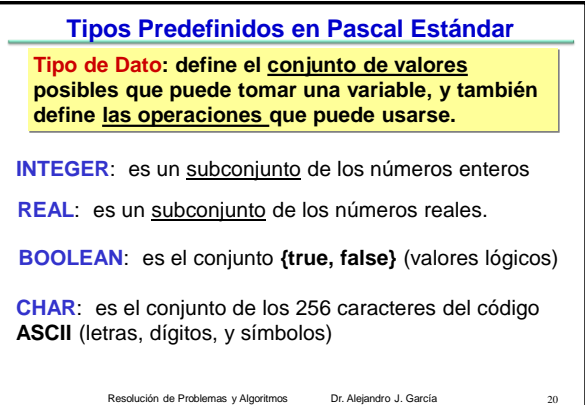

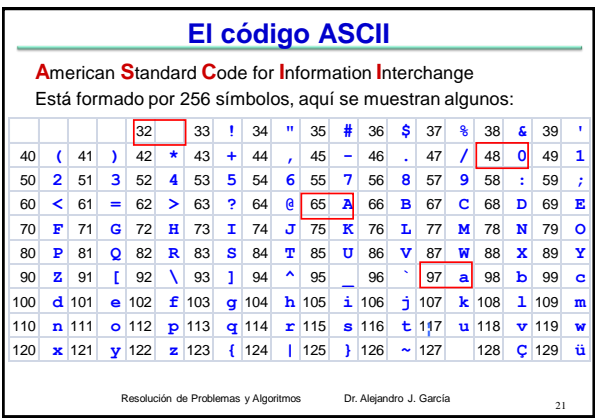

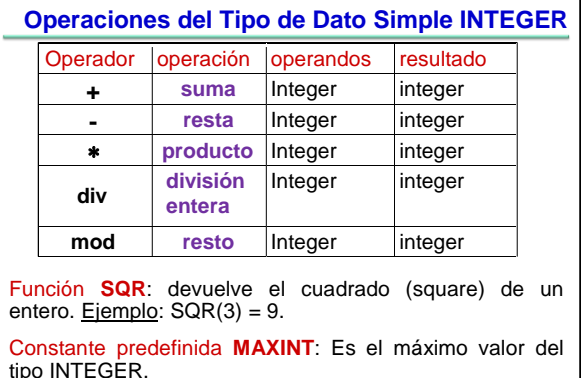

Resolución de Problemas y Algoritmos Dr. Alejandro J. García

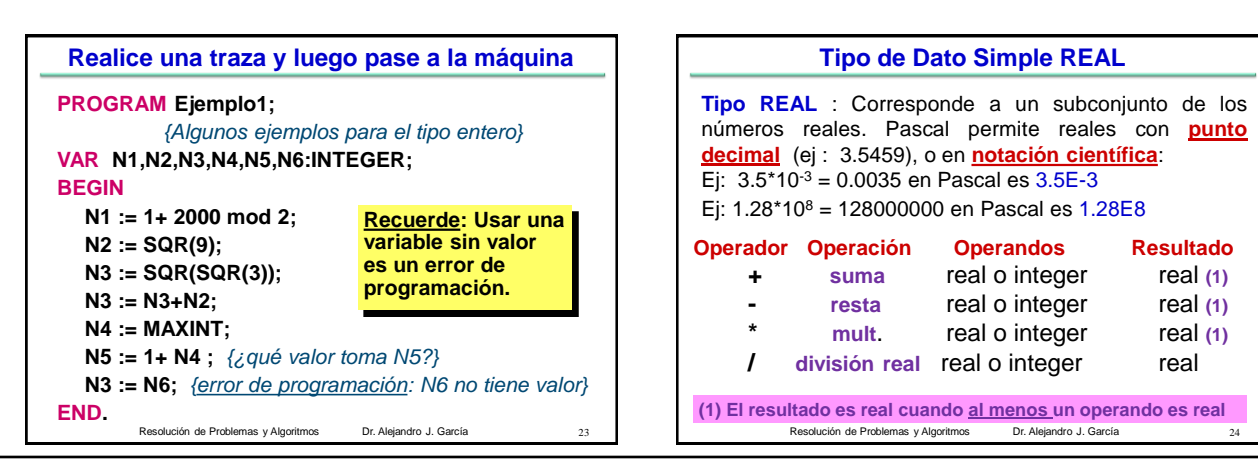

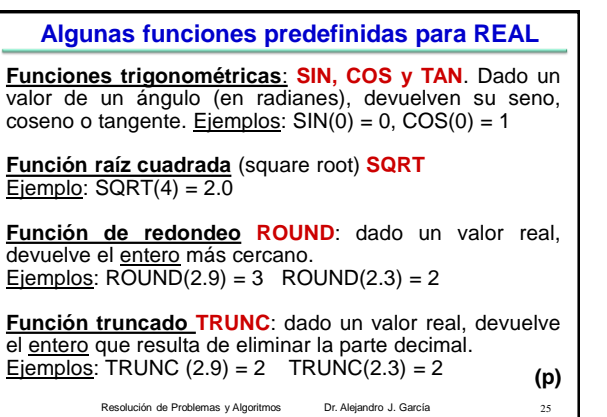

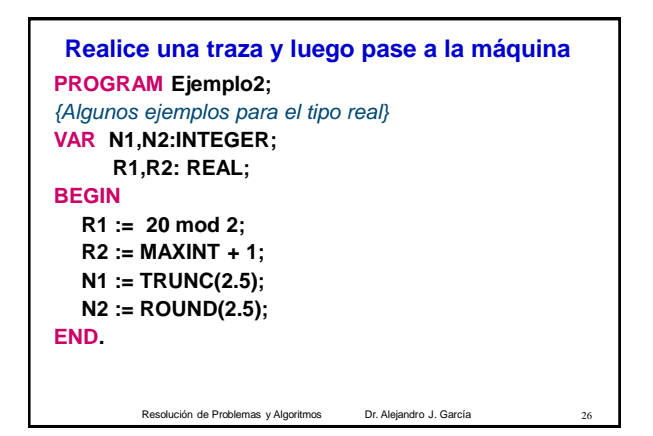

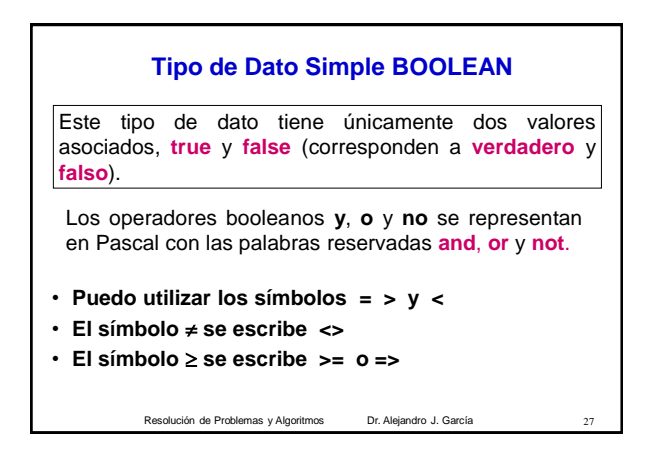

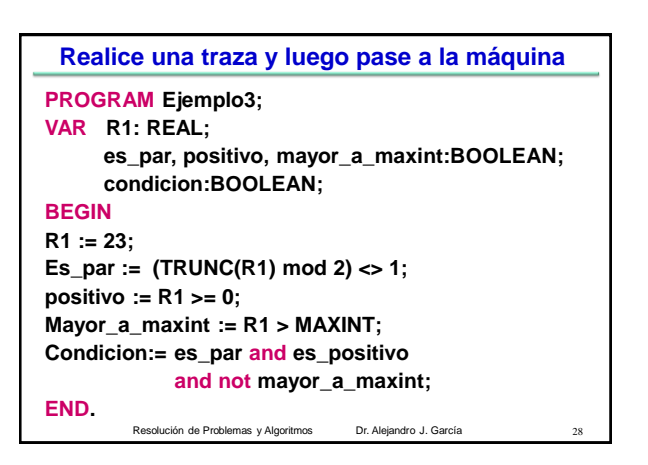

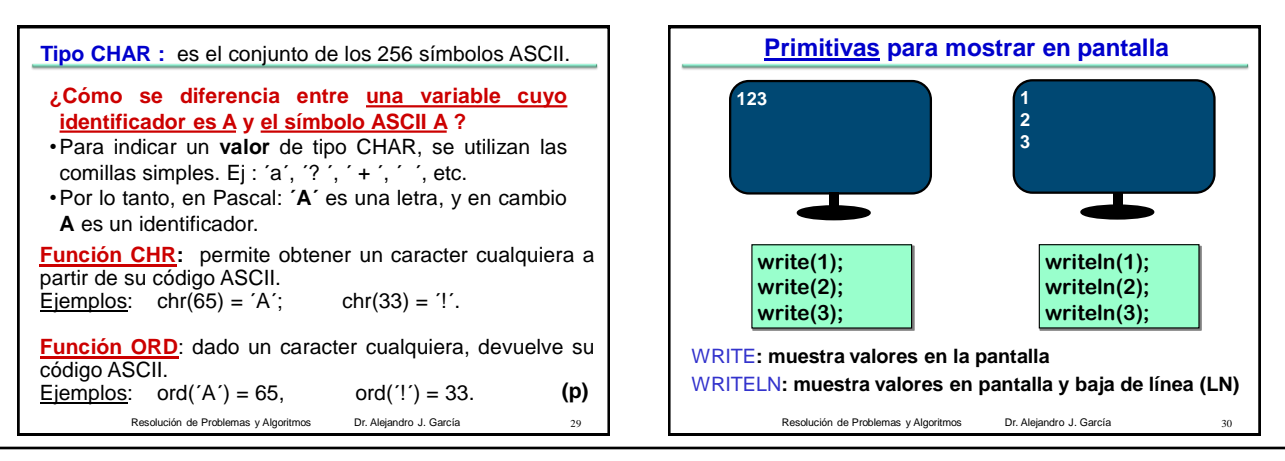

## Resolución de Problemas y Algoritmos Dr. Alejandro J. García 21/03/2012

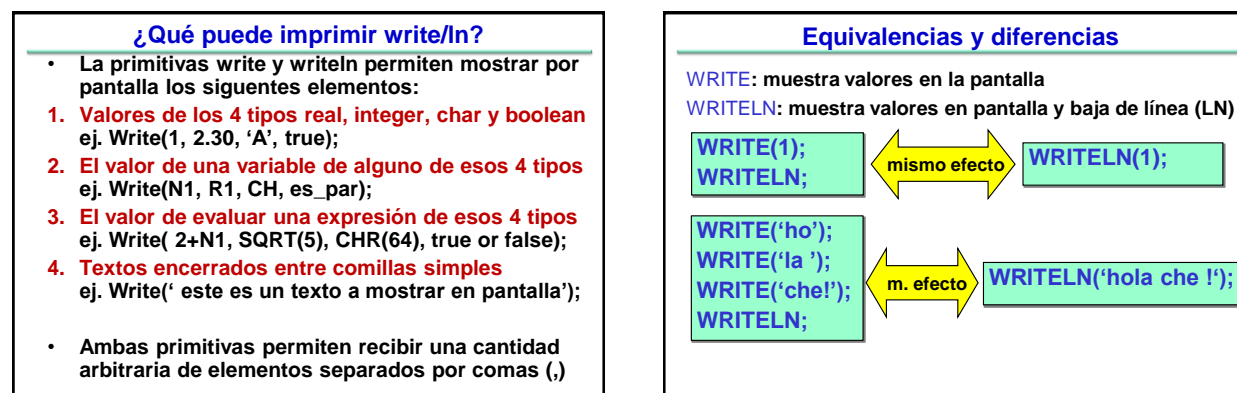

Resolución de Problemas y Algoritmos Dr. Alejandro J. García

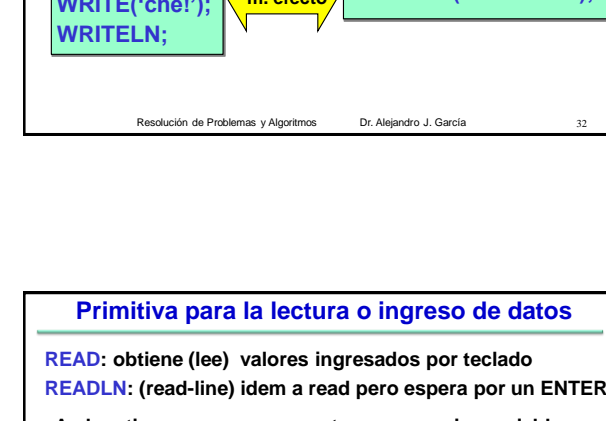

Resolución de Problemas y Algoritmos Dr. Alejandro J. García 33 **BEGIN** ancho := 5; largo:= 10; cant\_ventanas := 2; writeln(' Para un aula de ', largo, 'x', ancho,' con ', cant\_ventanas,' ventanas');  $a$  no pintar: =  $2$ \* puerta +  $2$  \* cant ventanas ; a\_pintar := 2\*(ancho\*alto)+2\*(largo\*alto)–a\_no\_pintar; Writeln( 'voy a pintar: ', a\_pintar,' m2'); cant\_litros:= a\_pintar / cubrelitro; Write(' Litros a usar: '); writeln(cant\_litros); **END. PROGRAM pintura\_aula;** Para un aula de 10 x 5 con 2 ventanas **CONST alto = 2.60; cubrelitro=8; puerta=3.20; Litros a usar: 8.45 VAR ancho, largo, a\_no\_pintar: REAL; cant\_litros , a\_pintar :REAL; cant\_ventanas : INTEGER; voy a pintar 67.60 m2**

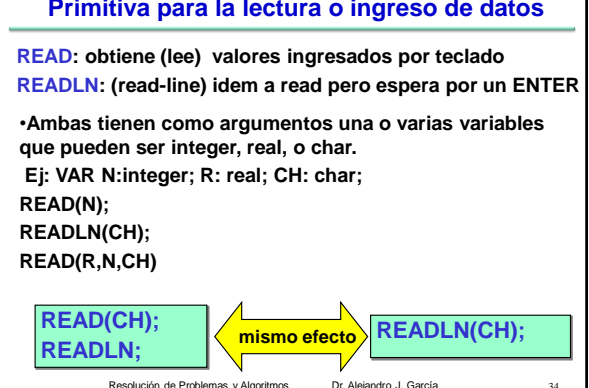

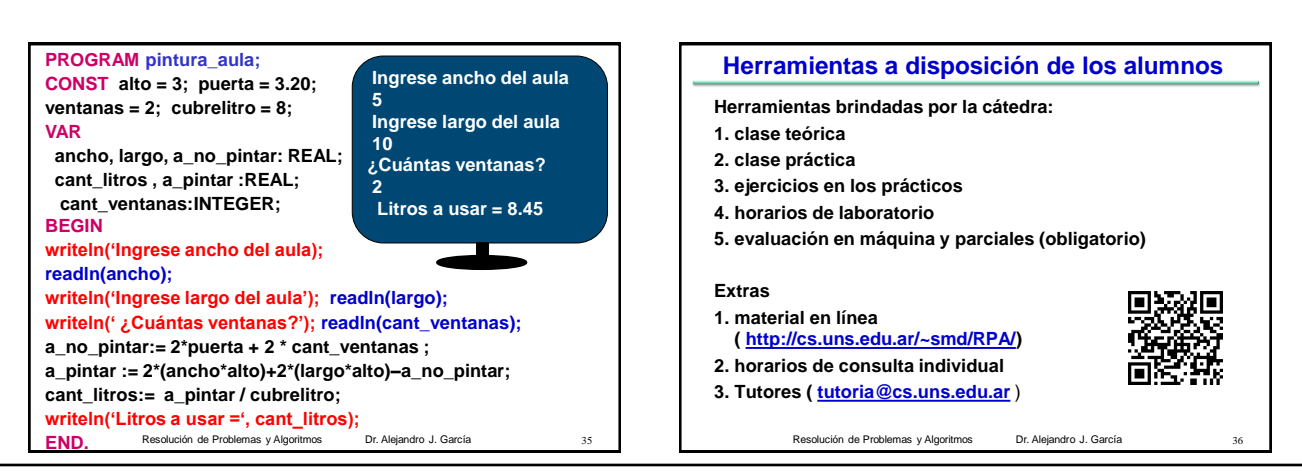